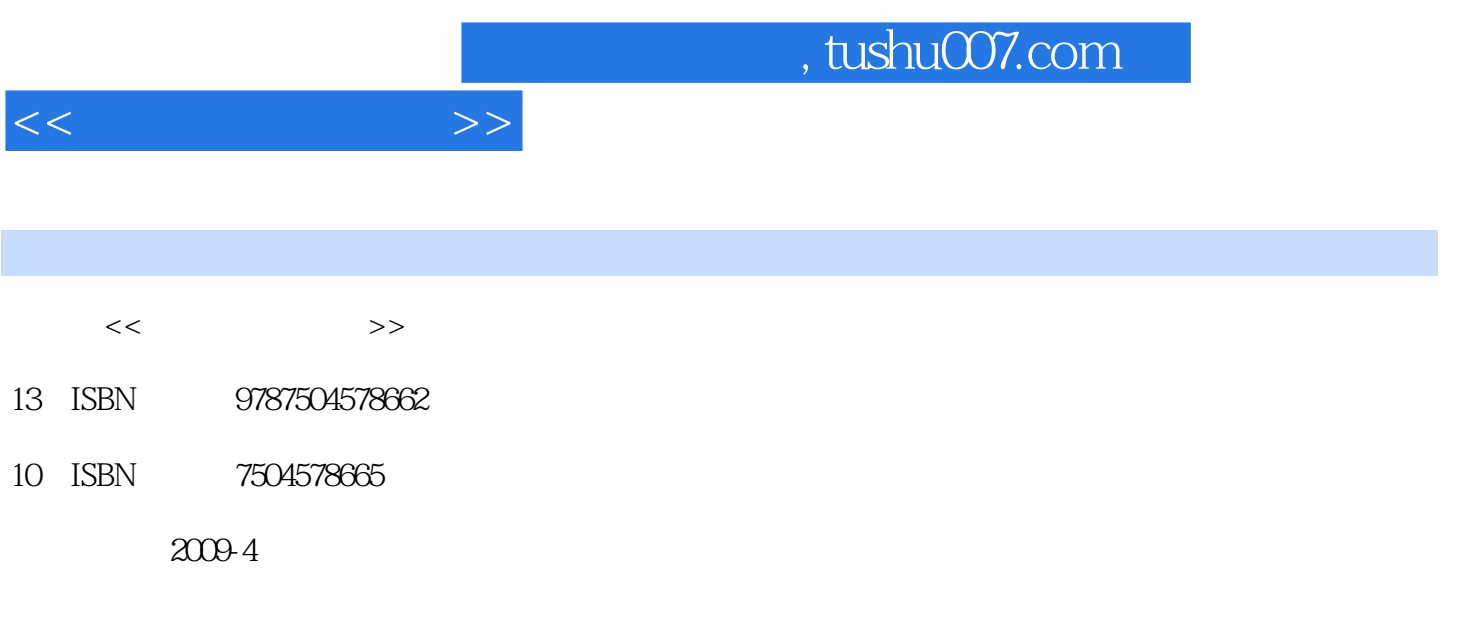

 $(2009-04)$ 

extended by PDF and the PDF

更多资源请访问:http://www.tushu007.com

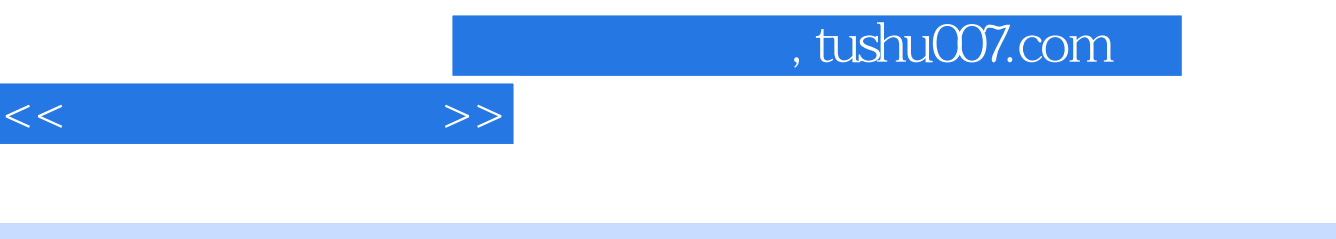

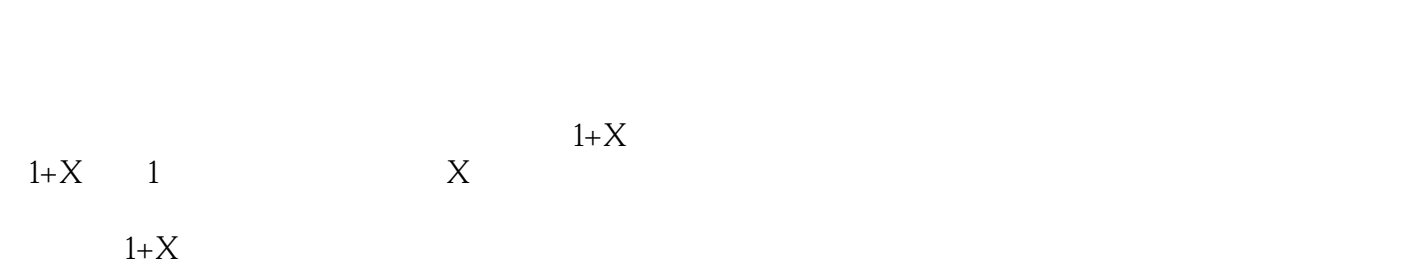

 $1+X$ 

 $1+X$  $\frac{1}{2}$  and  $\frac{1}{2}$  and  $\frac{1}{2}$  a

 $1+X$ 

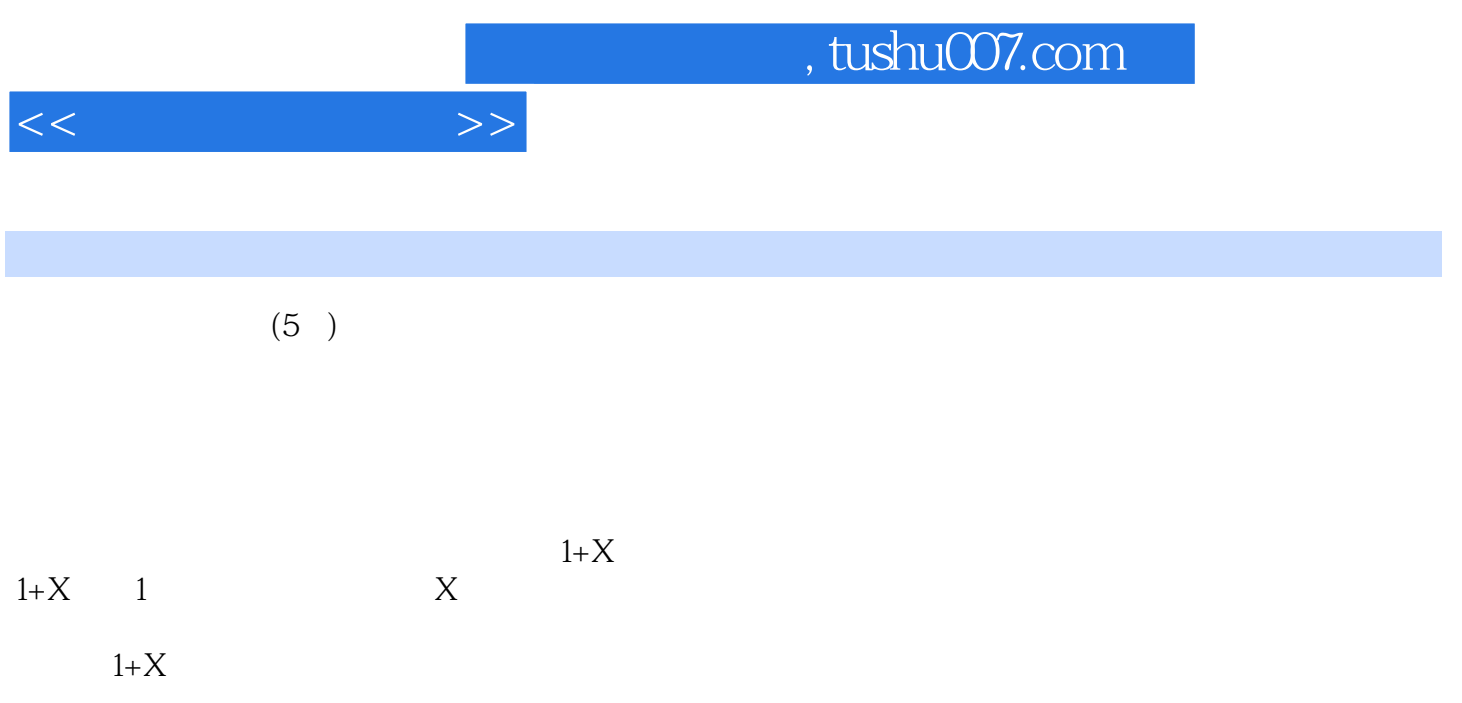

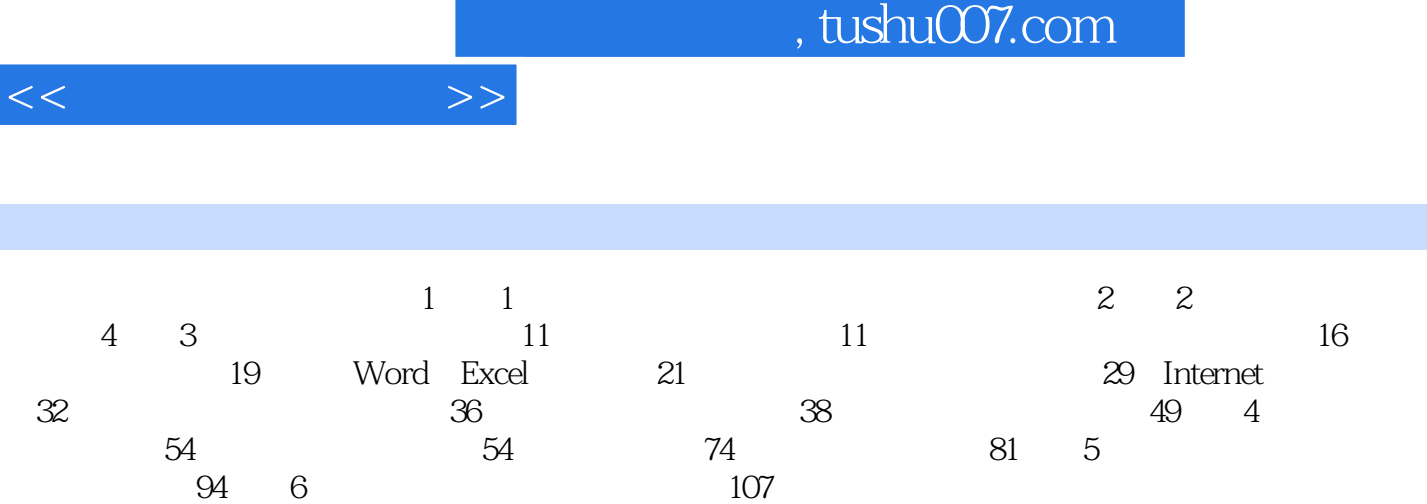

## addiscussion, tushu007.com  $<<$

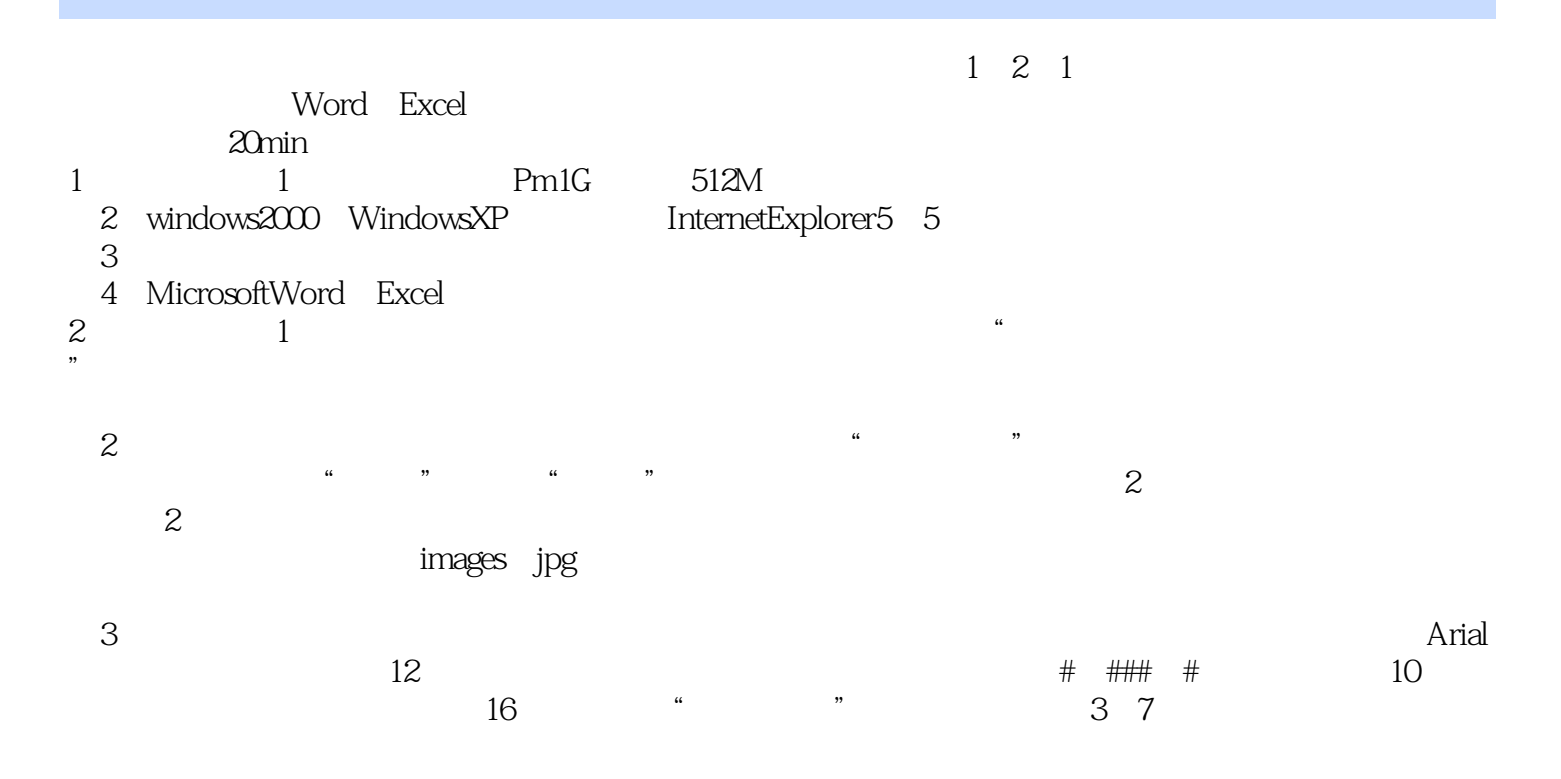

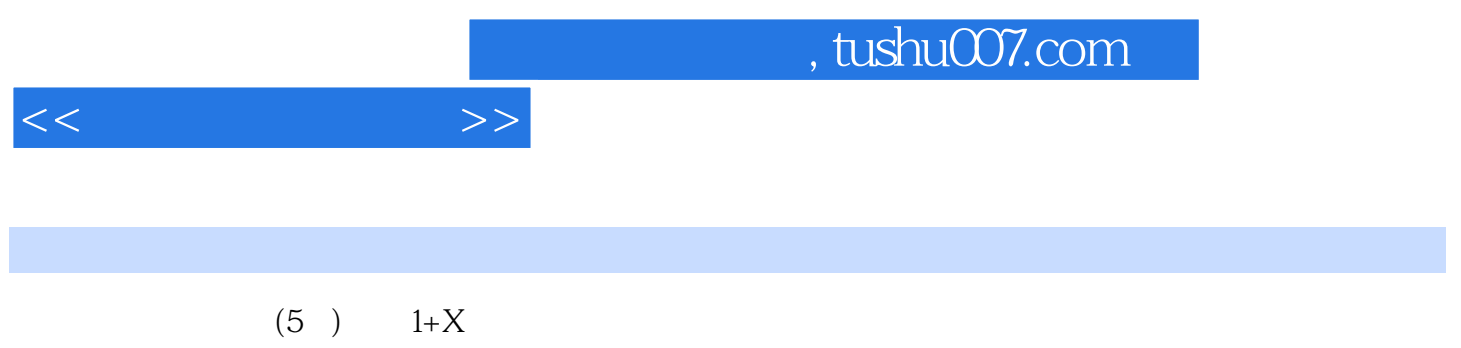

*Page 6*

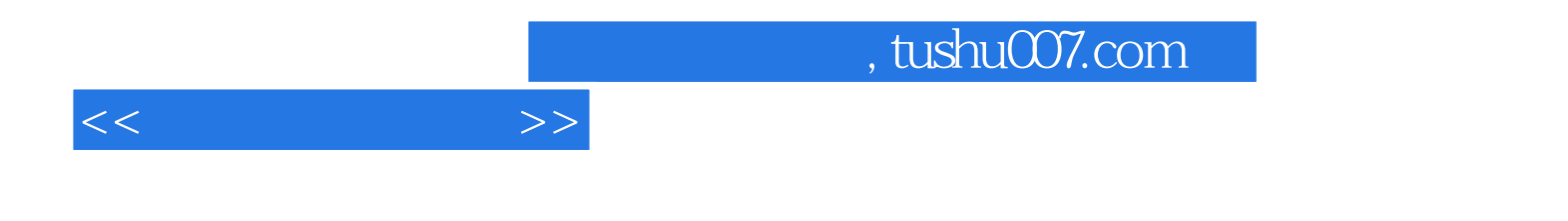

本站所提供下载的PDF图书仅提供预览和简介,请支持正版图书。

更多资源请访问:http://www.tushu007.com